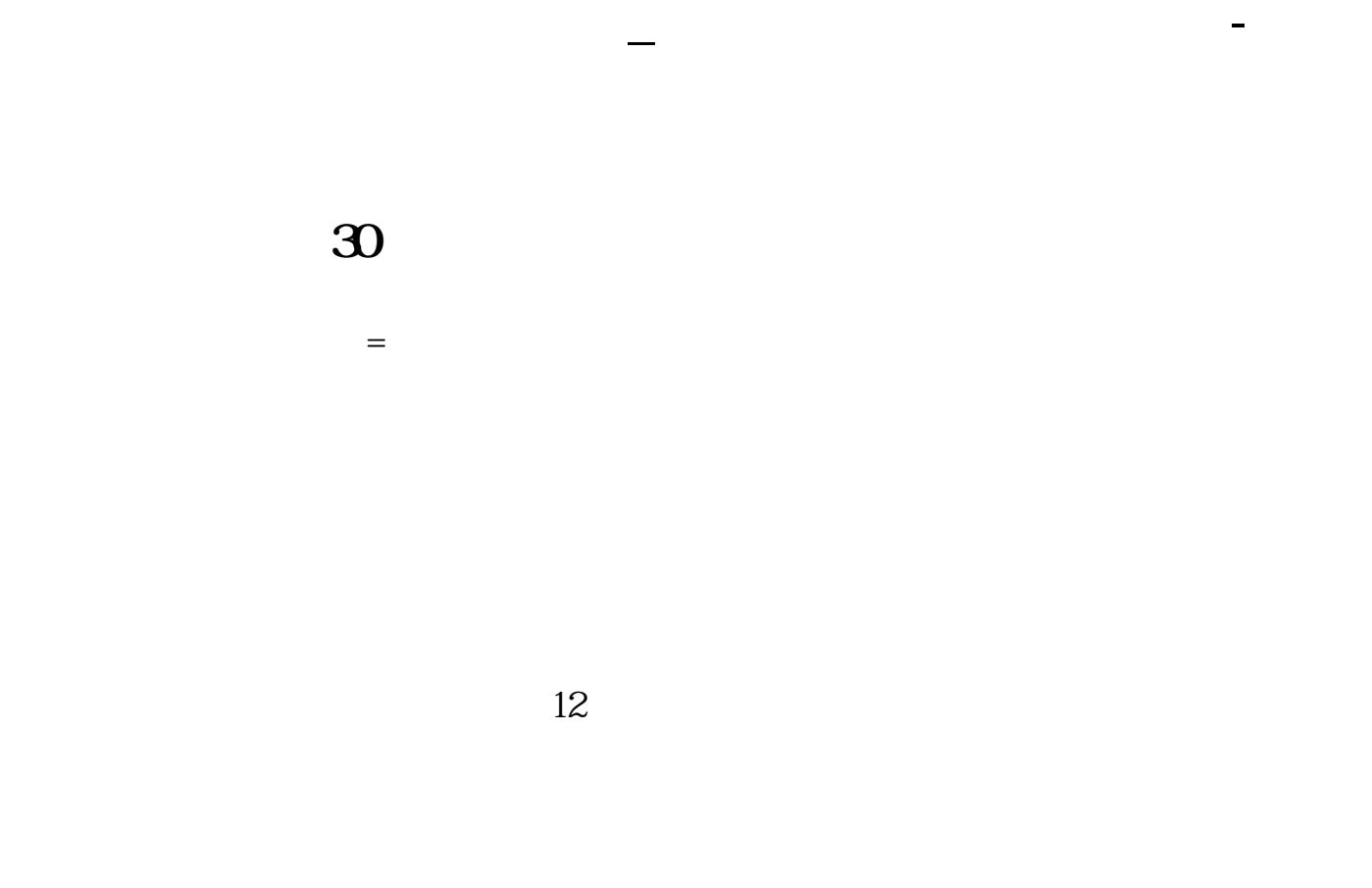

 $=$  060  $=$  1999 4 1998 060 1999 4 10 3 6 30  $4300$   $43/0.60/1+0.3 = 93.17$ 

 $\mathbb{R}$  , we can according the set of the set of the set of the set of the set of the set of the set of the set of the set of the set of the set of the set of the set of the set of the set of the set of the set of the se

 $19996$  6  $2.25\%$  10 0

 $EPS$ 

法的过去分词 医PS 的过去分词 医PS 医巴尔氏试验检尿 医巴尔氏试验检尿 医巴尔氏试验检尿 医巴尔氏试验检尿 医巴尔氏试验检尿 医巴尔氏试验检尿 医巴尔氏试验检尿 医巴尔氏试验检尿 医巴尔氏试验检尿 医巴尔氏试验检尿 医心脏  ${\rm \textbf{historical P/E}}\\ {\rm \textbf{EPS}}$ 计算预估市盈率所用的EPS预估值,一般采用市场平均预估,即追踪公司业绩的机

 $\overline{10}$  and  $\overline{1}$  $10$ 

**五、如何计算某支股票的市盈率为多少倍?**

市盈率也称"本益比"、"股价收益比率"或"市价盈利比率(简称市盈率)"。

 $1$ 

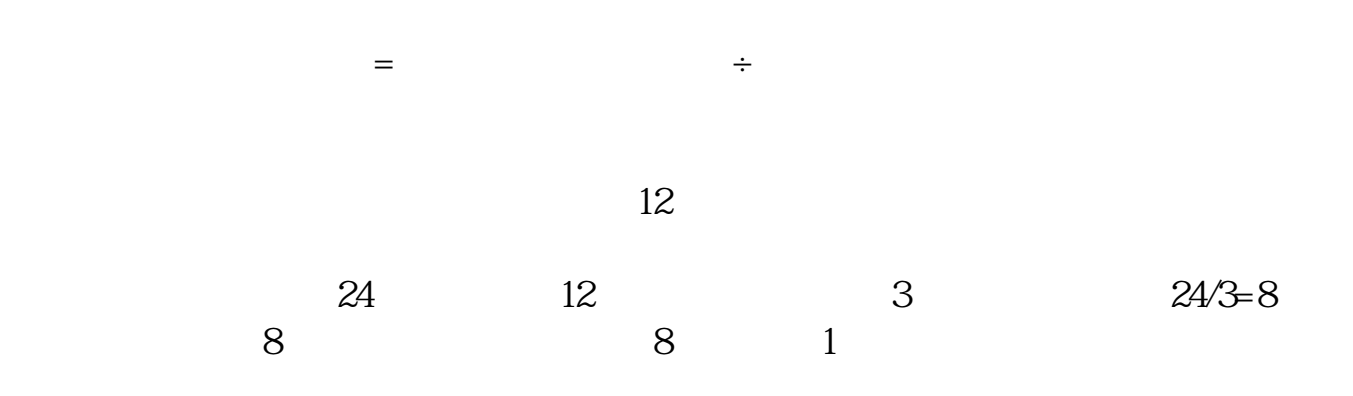

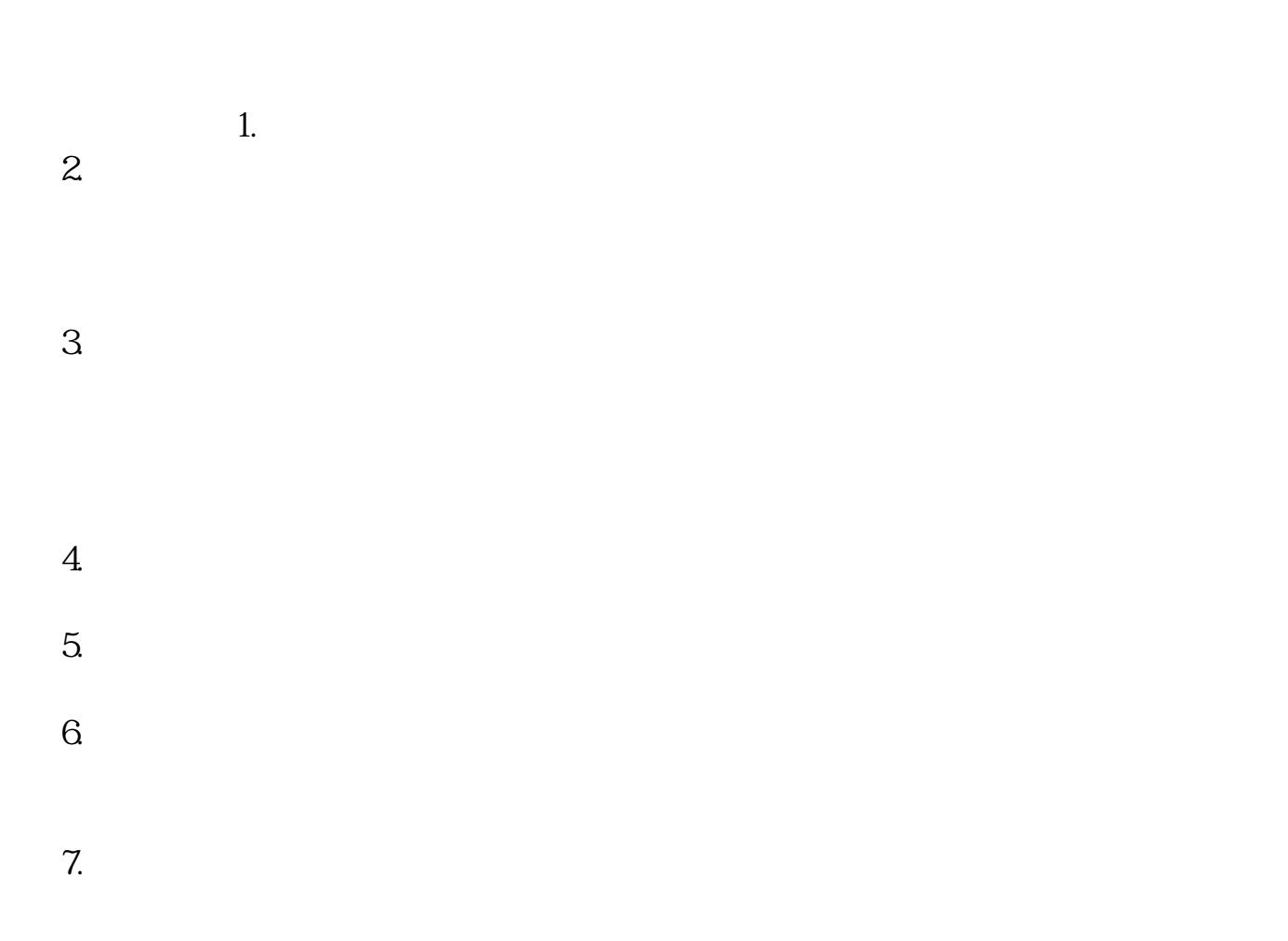

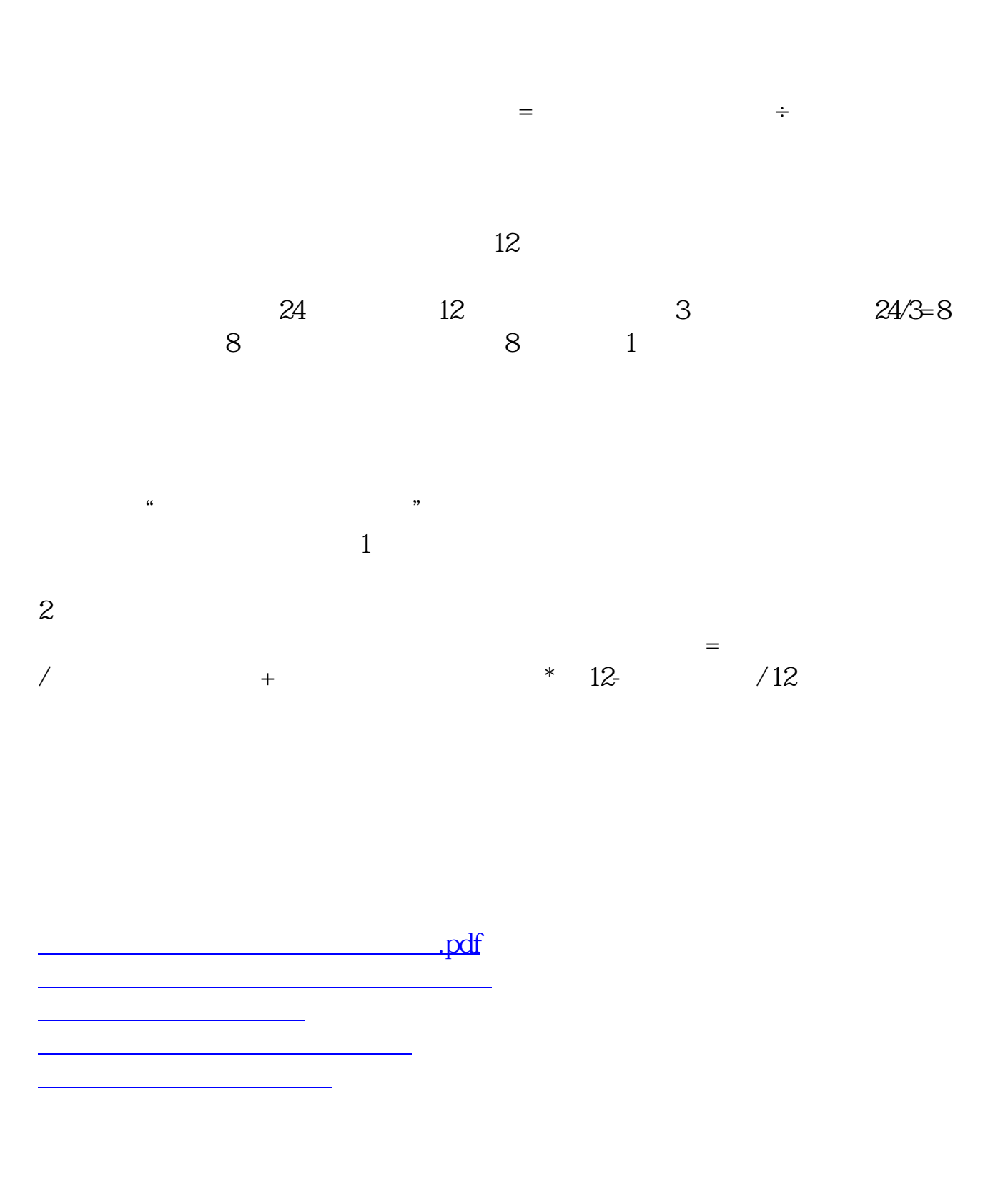

 $\frac{1}{\sqrt{2\pi}}$ 

<https://www.gupiaozhishiba.com/chapter/44227484.html>

[更多关于《股票市盈率多少倍怎么计算》的文档...](https://www.baidu.com/s?wd=%E8%82%A1%E7%A5%A8%E5%B8%82%E7%9B%88%E7%8E%87%E5%A4%9A%E5%B0%91%E5%80%8D%E6%80%8E%E4%B9%88%E8%AE%A1%E7%AE%97)